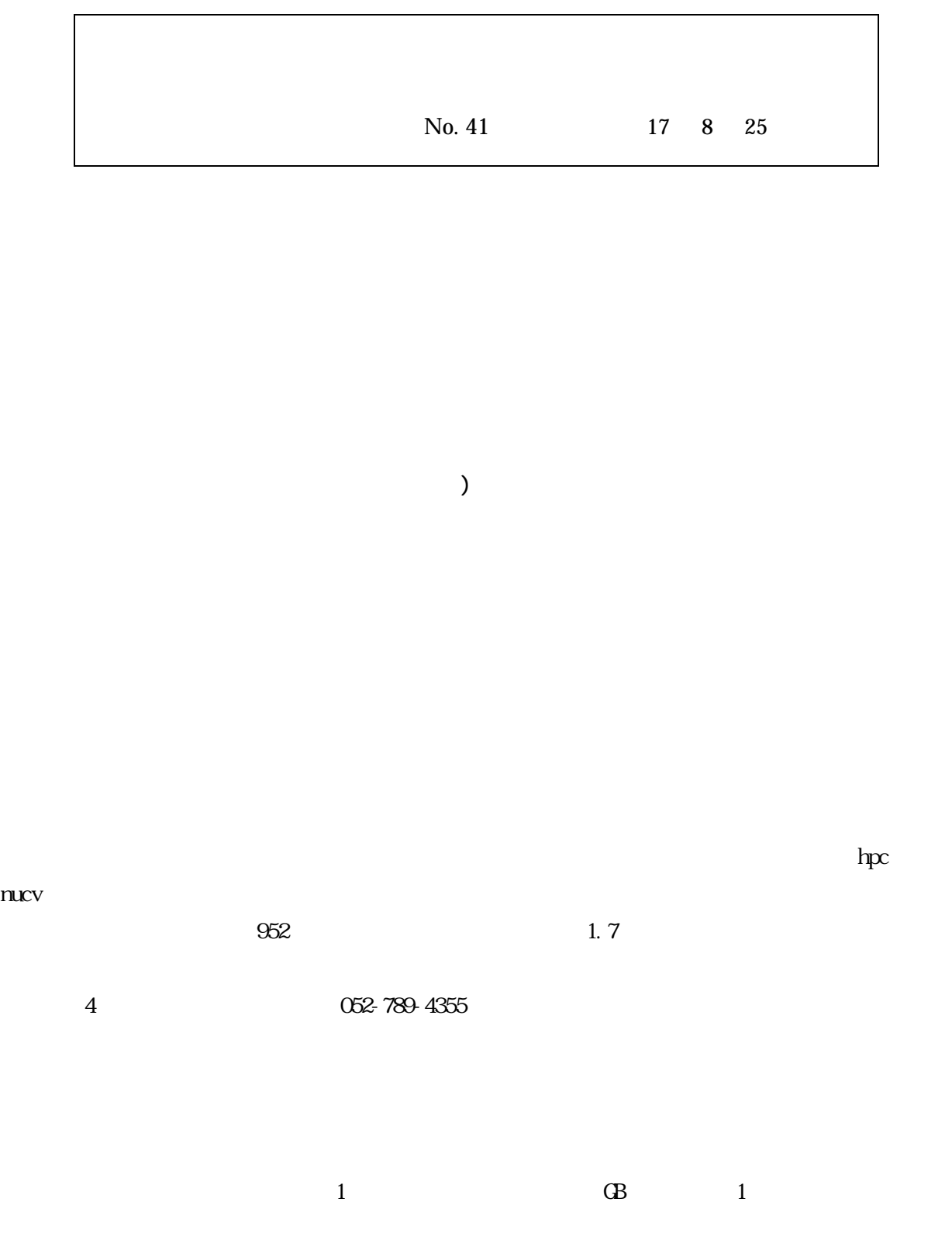

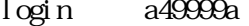

 $\ar/01/a49999a$ 

 $hpc$  nucv

052-789-4355

 $\frac{4}{3}$ 

## 052-789-4355

## koshu@itc.nagoya-u.ac.jp

## URL :http://www2.itc.nagoya-u.ac.jp/cgi-bin/kousyu/csview2.cgi

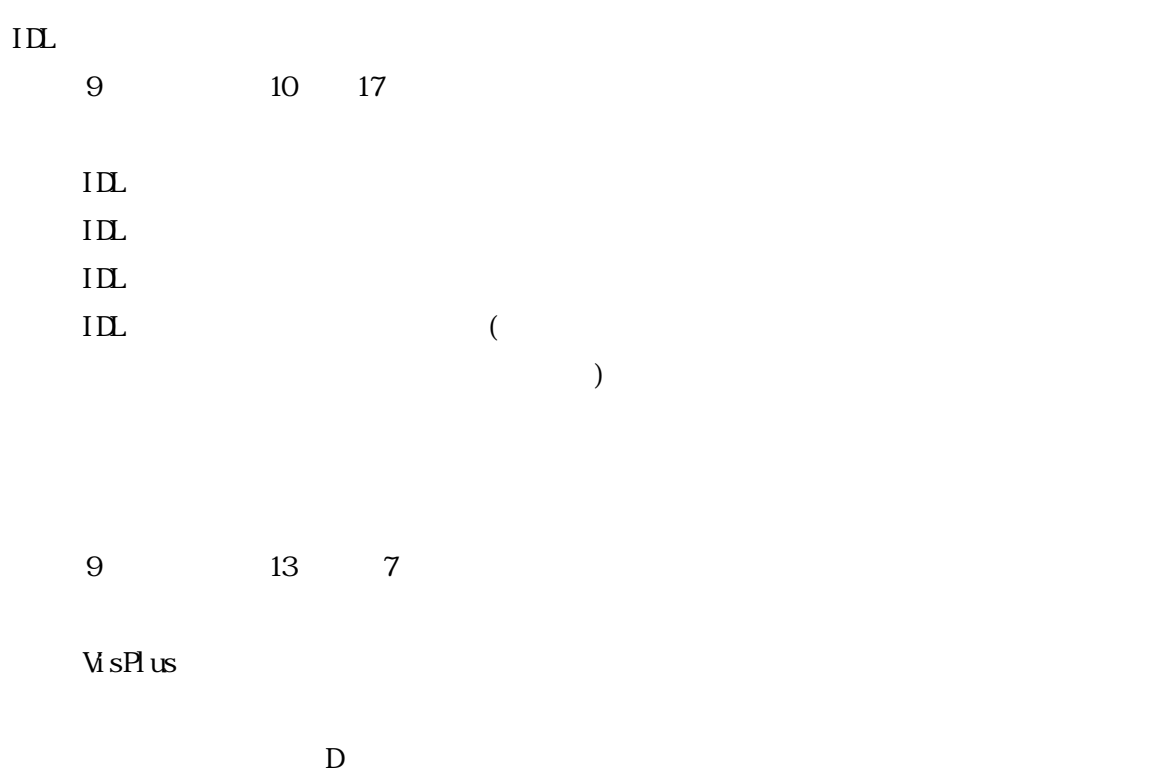

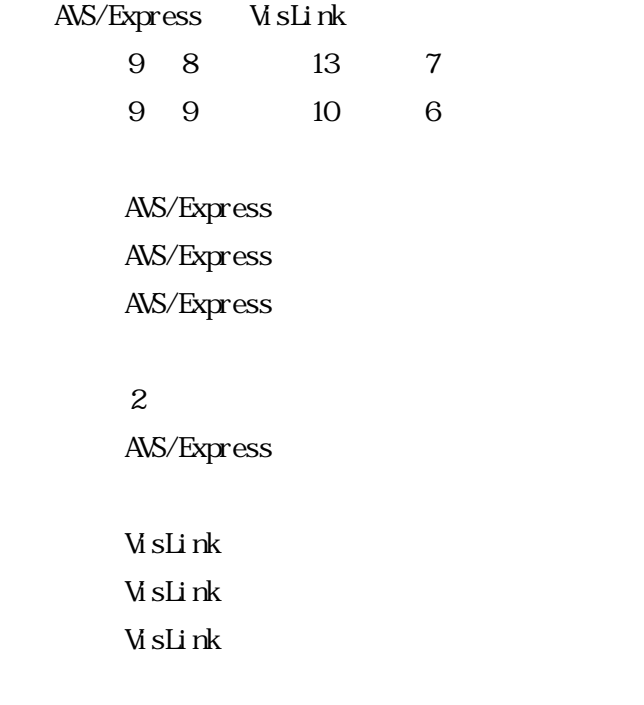

1)AVS/Express

AVS/Express

 $C$ 

IDL

3)VisLink

 $V$ is $Li$ nk  $I$ 

 $% \begin{array}{ll} \text{WsLi} \text{1k} & \text{Ws} \text{1k} \end{array}$ 

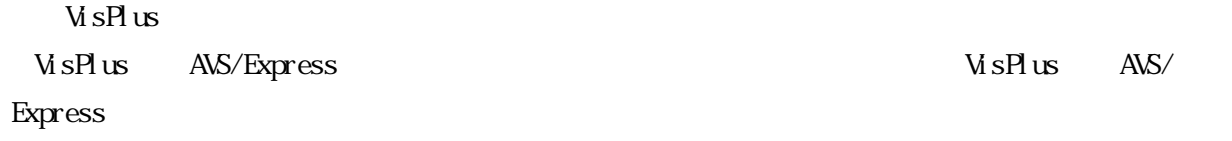

 $(2D/3D)$   $\qquad \qquad$  VisPlus AVS/Express

 $\nabla$